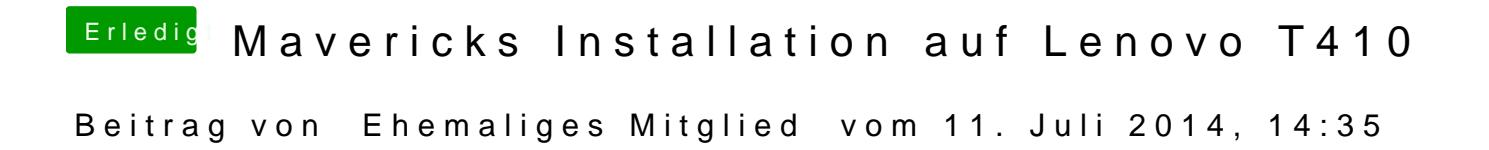

erstmal: :hware: